## , tushu007.com << DELPHI30 (1CD)>>

- << DELPHI30 (1CD)>>
- 13 ISBN 9787115126016
- 10 ISBN 7115126011

出版时间:2004-9

页数:177

字数:278000

extended by PDF and the PDF

http://www.tushu007.com

## << DELPHI30 (1CD)>>

本书从Delphi的基础操作入手,介绍了如何使用Delphi进行程序设计,并介绍了Delphi 的常用控件 Object Pascal

全书由循序渐进的30个例子构成,每个例子都涉及Delphi的一个或几个方面,将知识点的讲解融进每

 $,$  tushu007.com

 $\Box$ 

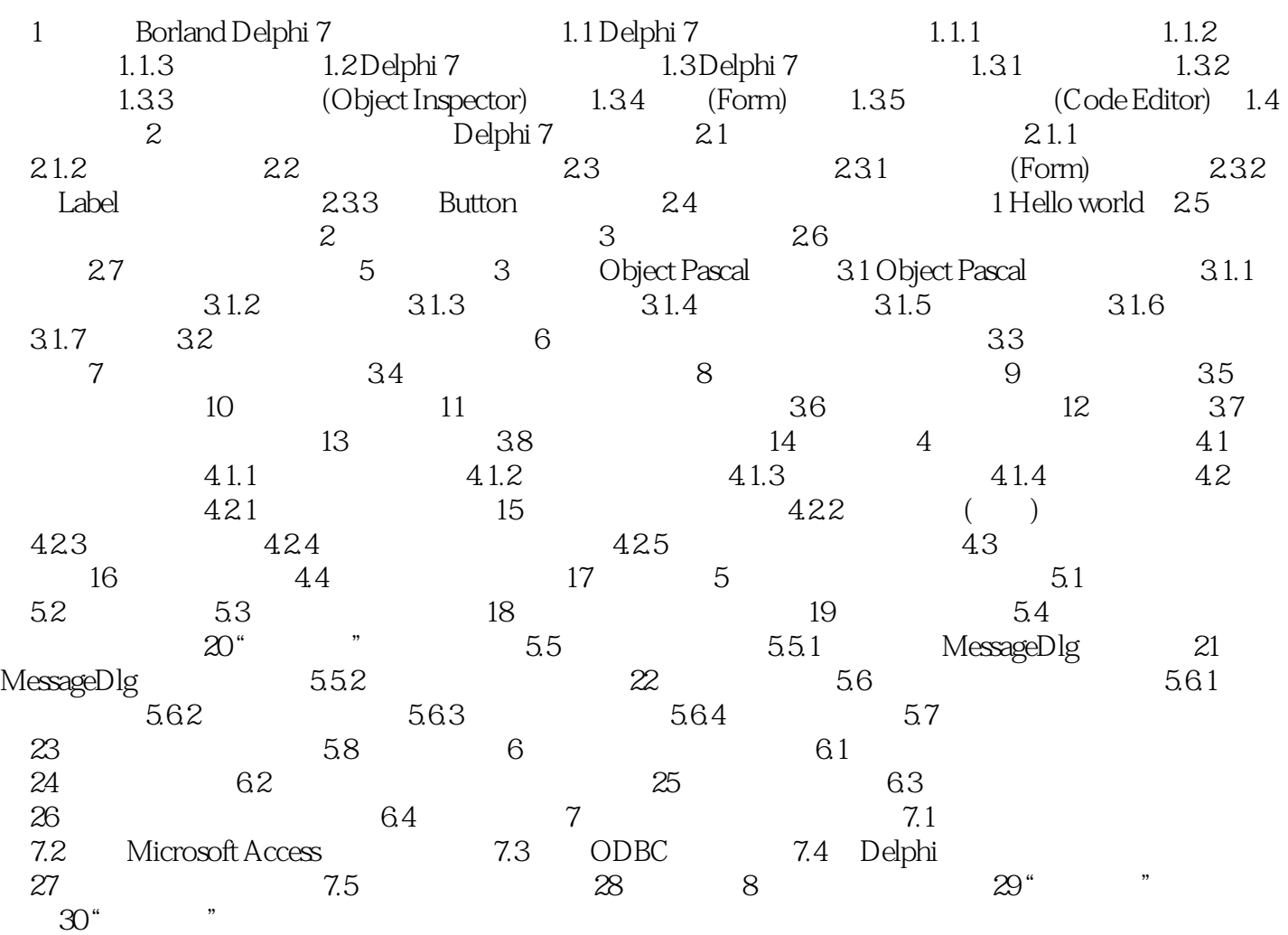

本站所提供下载的PDF图书仅提供预览和简介,请支持正版图书。

更多资源请访问:http://www.tushu007.com